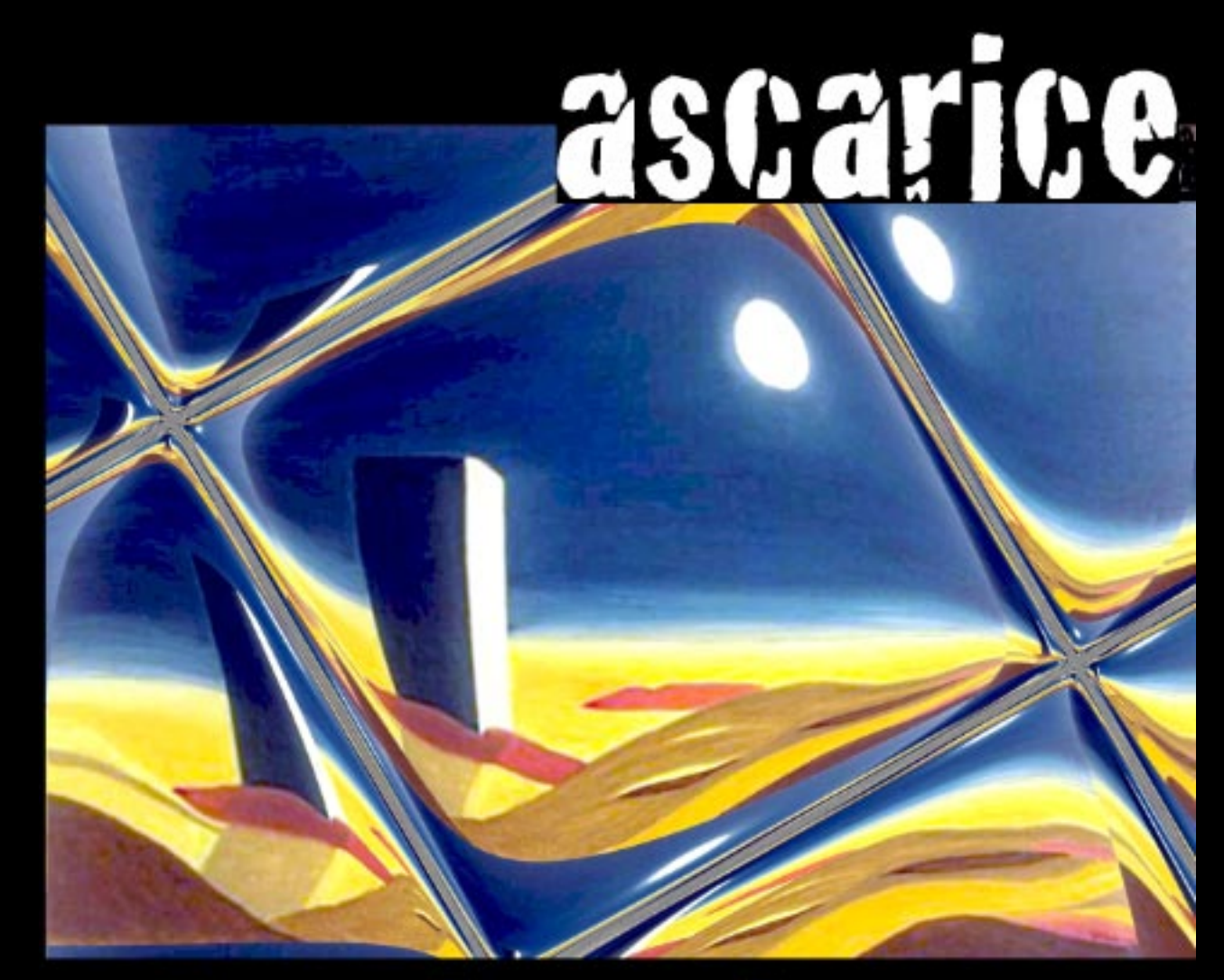

## step break